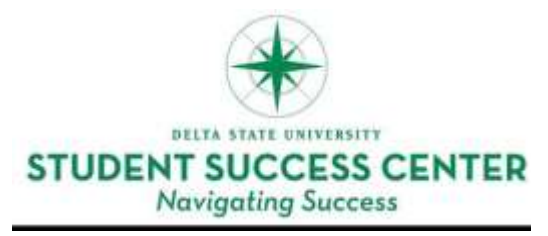

## **myDSU Cheat Sheet Academic Advising Services**

**myDSU: myDSU is your portal into all online resources and is located on the DSU website.**

**DSU Online: DSU Online Services is a convenient way to take care of business online. Register for classes, check grades, view transcripts, pay for tuition, view financial aid, update personal info, and more.**

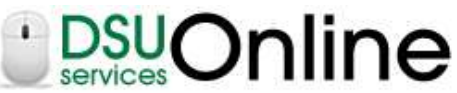

*DSU 900#: Student ID number PIN: 6-digit Birthdate*

How do I find my OkraMail e-mail address? - Select "Personal Information" - Select "View Email Address." How do I connect my tablet, phone, gaming system, etc. to the wireless internet? Select "Personal Information" – Select "Network Device Registration" – Select "Add Device" How do I check my midterm/final grades, transcript, and GPA? Select "Student Services & Financial Aid" – Select "Student Records." **Canvas: Canvas is your online classroom. View all online classes, submit assignments, and view your grades.** *DSU 900#: Student ID number Password: 6-digit Birthdate* **RY INSTRUCTURE** How do I compose, read, and reply to message(s) to and from my instructor/classmates? Click "Inbox" in upper right corner of page – Use like e-mail. How do I check the assignments I have due? All dated assignments will appear on the right hand side in due date order, if posted in Canvas. How do I view my assignment grades? - Select a course from the "Courses" tab - Select "Grades" on left side of page, if available. **OkraMail: OkraMail is DSU's student e-mail system where every student has a unique e-mail address.** *Email: \_\_\_\_\_\_\_\_\_@okramail.deltastate.edu Password: 6-digit Birthdate* kra N POWERED BY CLOODE **Okra Kard: The Okra Kard is your official DSU student ID. It is used to access DSU student services.** *DSU 900#: Student ID number Password: 6-digit Birthdate*

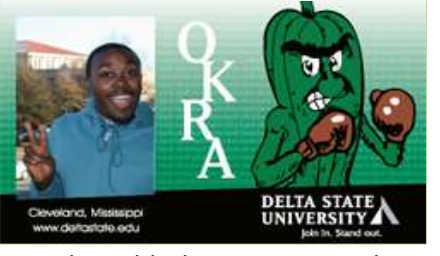

How do I add Okra Green Anywhere money to my Okra Kard?

Choose "Add Cash Now" in the upper left corner – Enter information as needed.

How do I view my meal plan, flex dollar, and Okra Green, balances?

Your Okra Kard's "Current Balance" will display on the homepage after log in.

H. L. Nowell Union 308 | DSU Box 3232 | Cleveland, MS 38733 P: 662.846.4574 | F: 662.846.4580 studentsuccess@deltastate.edu http://www.deltastate.edu/studentsuccess

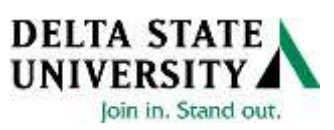